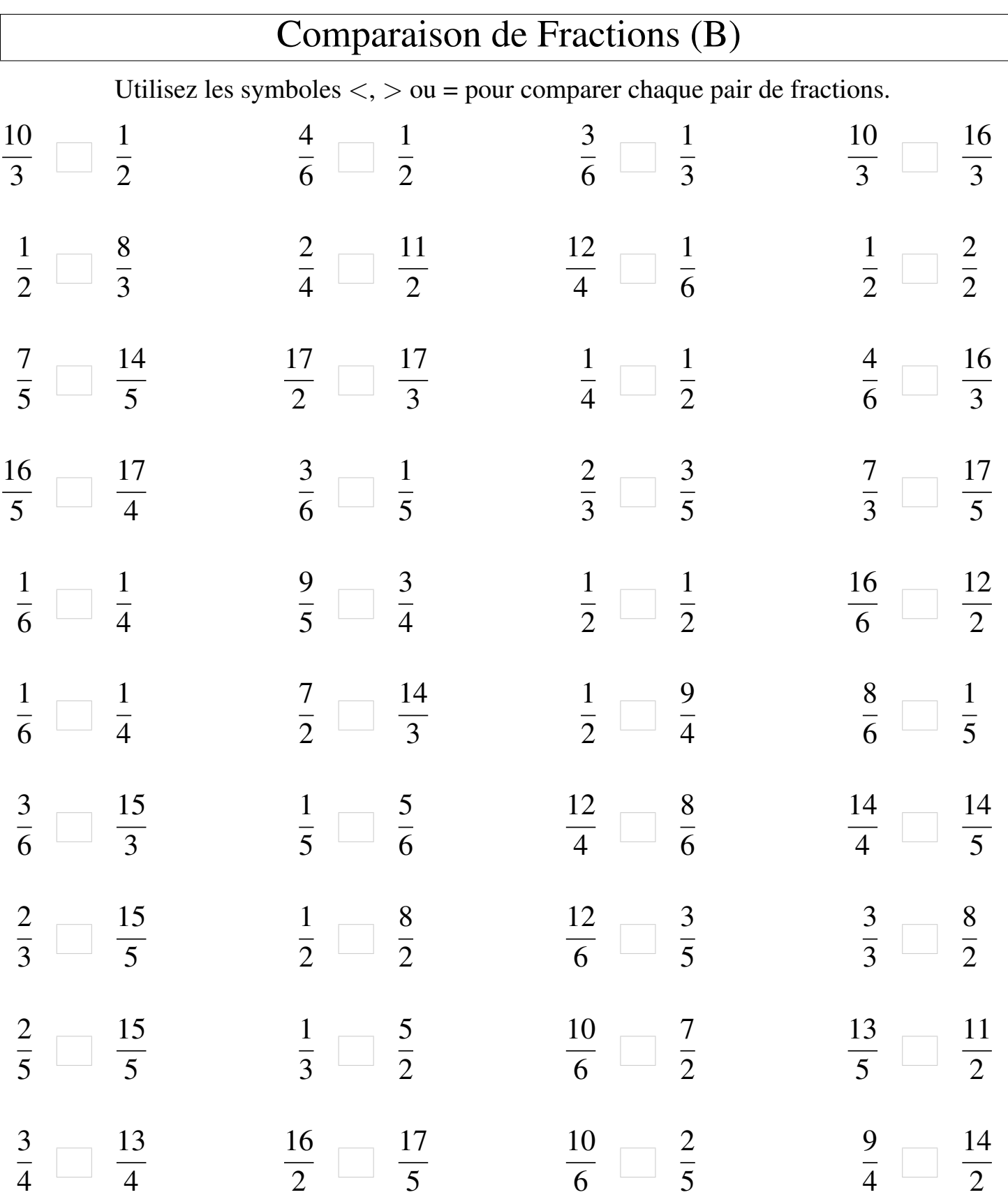

Γ

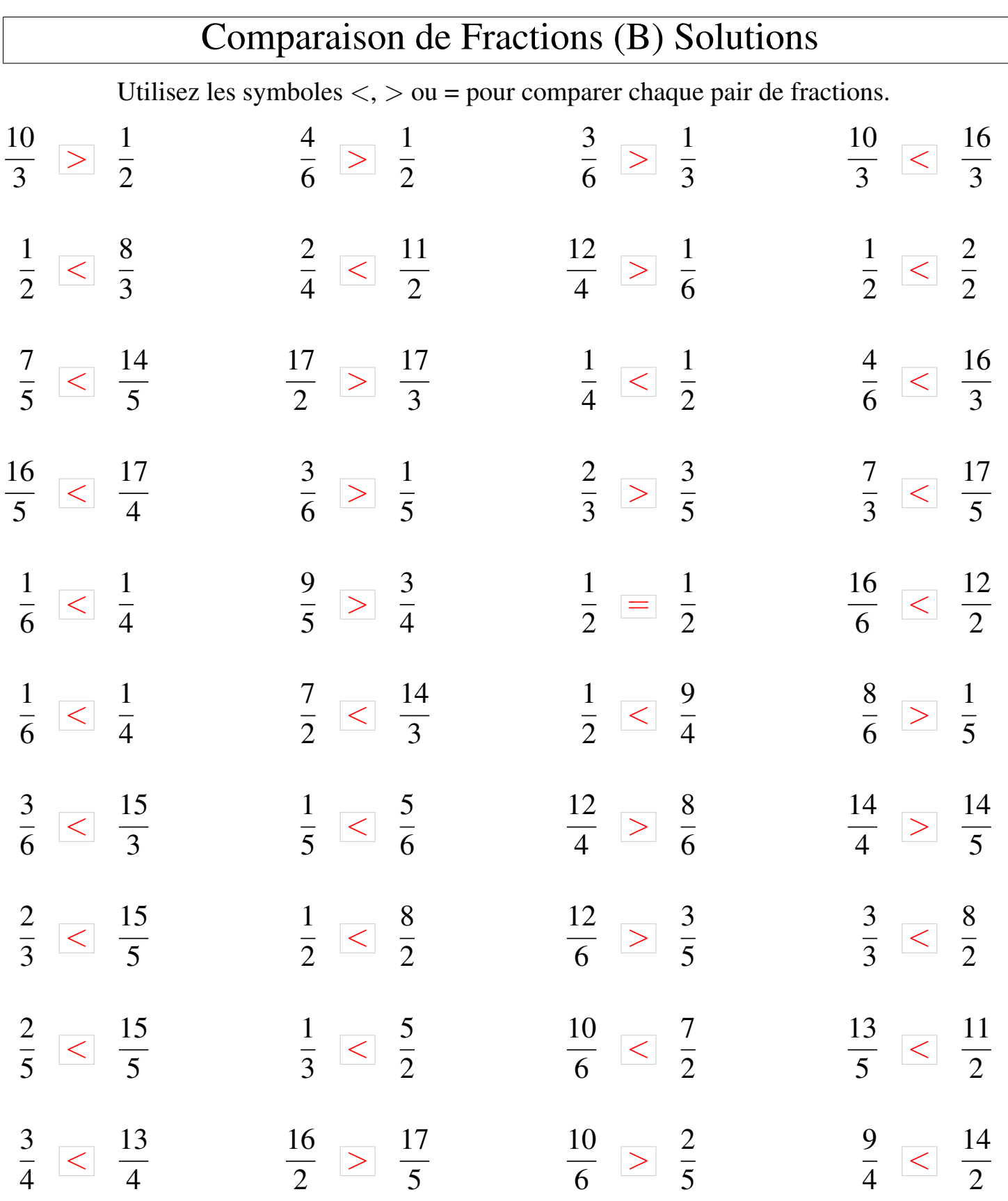

┑